# **Warum stürzt mein Programm ab?**

**Automatisches Isolieren von Fehlerursachen**

**Andreas Zeller**

Lehrstuhl für Softwaretechnik Universität des Saarlandes, Saarbrücken

25. Juni 2004

### **Eine wahre Geschichte**

Wir betrachten das folgende C-Programm:

double **bug**(double *<sup>z</sup>*[], int *<sup>n</sup>*) { int *i*, *j*;  $i = 0;$ for  $(j = 0; j < n; j++)$  {  $i = i + j + 1;$  $z[i] = z[i] * (z[0] + 1.0)$ ; } return *z*[*n*]; }

bug.c läßt den GNU-Compiler (GCC) abstürzen:

linux\$ **gcc-2.95.2 -O bug.c** gcc: Internal error: program cc1 got fatal signal 11

*Welcher Fehler verursacht dieses Fehlschlagen?*

#### **Fehler**

Was ist der Fehler in GCC?

*Ein Fehler ist eine Abweichung vom Korrekten, Richtigen, oder Wahren.*

— IEEE Standard Glossary of SE Terminology

Um zu zeigen, dass etwas ein Fehler ist, müssen wir *die Abweichung zeigen:*

- *einfach* für das konkrete Fehlschlagen
- *schwierig* für den Programmcode

Ansatz: *Deduktion* – Schließen vom abstrakten (Code) auf das konkrete (Ablaufen): Statische Analyse, Verifikation, …

*Wo weicht GCC ab – und wovon?*

#### **Ursachen**

Was ist die Ursache des GCC-Absturzes?

*Eine Ursache eines Ereignisses ("Wirkung*"*) it ein vorangegangenes Ereignis, ohne dies das Ereignis nicht aufgetreten wäre.*

— Microsoft Encarta

Um Kausalität zu zeigen, müssen wir zeigen, dass

- 1. **die Wirkung auftritt, wenn die Ursache auftritt**
- 2. **die Wirkung** *ausbleibt,* **wenn die Ursache** *ausbleibt.*

Allgemeiner Ansatz: *Experimentieren* – Konstruktion einer *Theorie* aus einer Folge von Experimenten (Läufen)

*Können wir Experimentieren automatisieren?*

### **Isolieren von Fehlerursachen**

Mit systematischem Testen können wir die fehlerverursachende Eingabe isolieren:

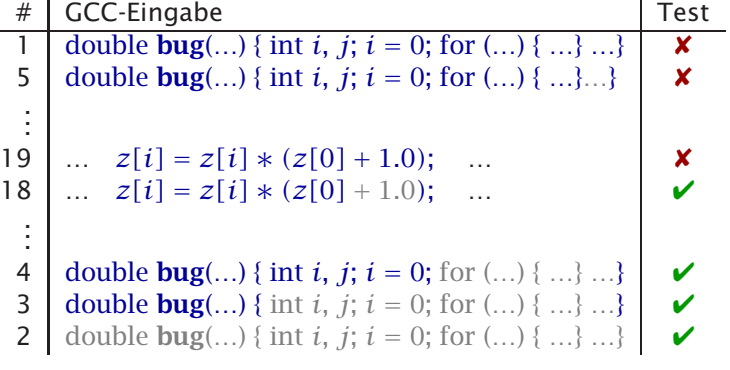

<sup>+</sup> <sup>1</sup>*.*<sup>0</sup> ist Fehlerursache – nach nur 19 Tests (<sup>≈</sup> 2 Sekunden)

### **Delta Debugging**

Delta Debugging isoliert *fehlerverursachende Unterschiede:*

**Eingaben.** Der Mozilla-Browser stürzt beim Drucken ab — Ursache: 1 von 900 HTML-Zeilen (<SELECT>) A. Zeller + R. Hildebrandt, *Simplifying and Isolating Failure-Inducing Input,* IEEE TSE 28(2), 2002

**Code-Änderungen.** DDD läuft nicht mehr mit GDB 4.17 — Ursache: 1 von 8.721 Änderungen (infcmd.c:1239). A. Zeller, *Yesterday, my program worked. Today, it does not. Why?,* Proc. ACM ESEC/FSE 1999

**Threads.** *Data Race* in parallelem Raytracer — Ursache: 1 von 3,8 Mrd. Thread-Wechseln (Scene.java:91) J.-D. Choi + A. Zeller, *Isolating Failure-Inducing Thread Schedules,* Proc. ACM ISSTA 2002

Vollautomatisches, rein testbasiertes Verfahren.

### **Was passiert in GCC?**

Der Unterschied <sup>+</sup> <sup>1</sup>*.*<sup>0</sup> ist erst der Anfang einer *Ursache-Wirkungs-Kette* im GCC-Lauf.

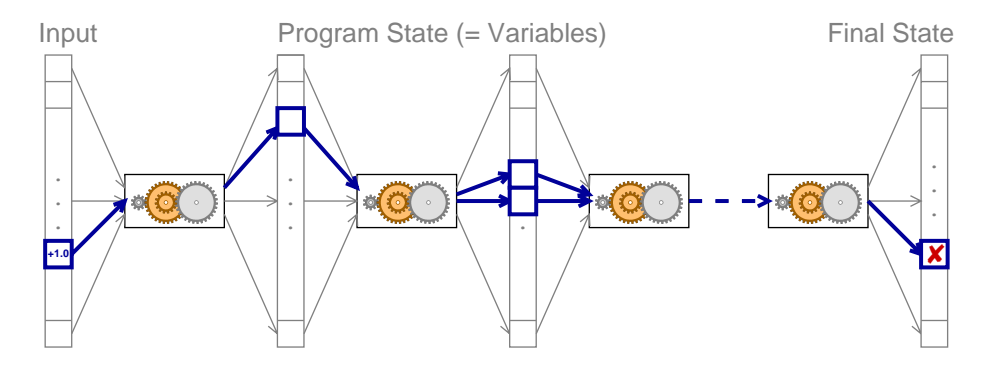

Um den Fehler zu reparieren, müssen wir diese Kette *brechen*.

### **Datenströme verfolgen**

Mit klassischer *Programmanalyse* kann man verfolgen, wie sich Daten in Programmen fortpflanzen.

Voraussetzung: Vollständiges Wissen über gesamten Code und seine Semantik ⇒ gut für kleine, abgeschlossene Programme.

Aber: Echte Programme sind *opak, parallel, verteilt, dynamisch, mehrsprachig* – oder einfach obskur:

```
struct foo {
  int tp, len;
  union {
    char c[1];
    int i[1];
    double d[1];
  }
}
                           // Allocate string
                           int len = 200;
                           int bytes = len + 2 * sizeof(int);foo *x = (foo * )malloc(bytes);
                           x \rightarrow tp = STRING;x \rightarrow \text{len} = \text{len};
                           strncpy(x->c, "Some string", len);
```
# **Kleine Ursache, große Wirkung**

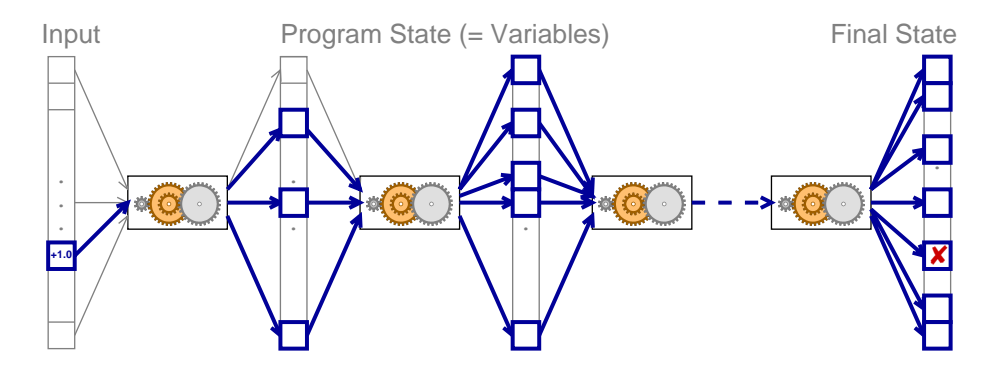

Auswirkungen sammeln sich während der Ausführung an:

Ansatz: *relevante Zustandsunterschiede* bestimmen!

### **Relevante Zustandsunterschiede**

Mit einem Debugger (GDB) können wir den Zustand beobachten und verändern.

Beispiel: GCC-Zustand in der Funktion *combine\_instructions*

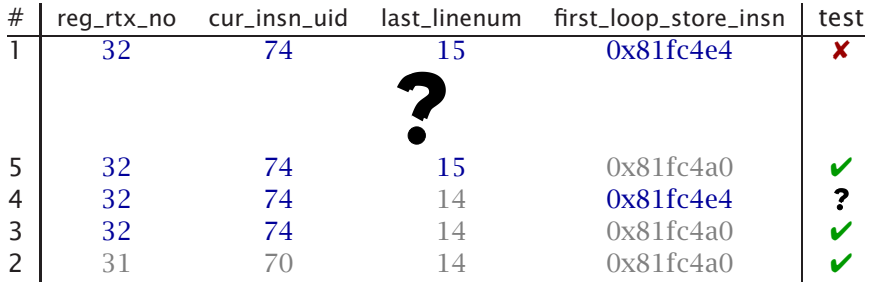

Folge: *Strukturelle Unterschiede* bestimmen und anwenden!

# **Der GCC-Speichergraph**

IGOR-Prototyp betrachtet Programmzustand als *Graph*: Knoten sind *Variablen,* Kanten *Verweise*

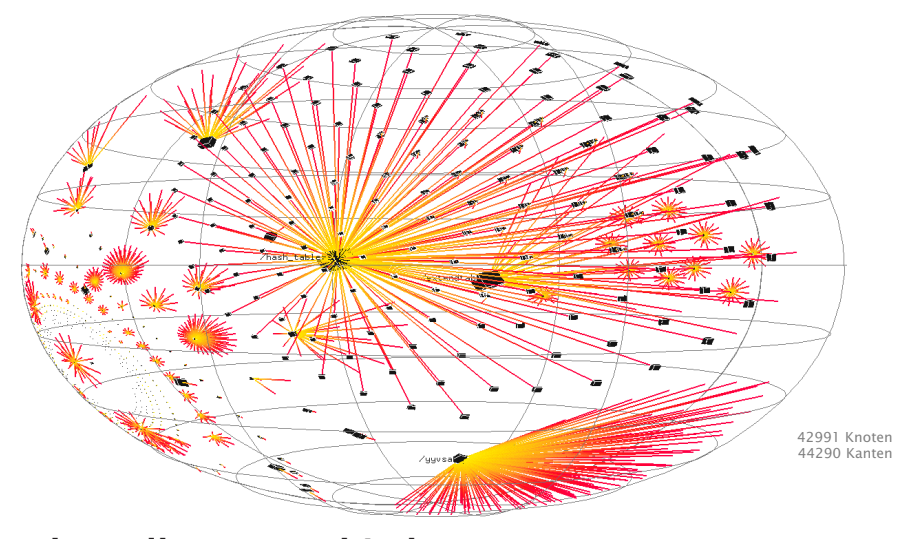

# **Strukturelle Unterschiede**

IGOR kann strukturelle Graph-Unterschiede berechnen:  $\Delta_{15}$  erzeugt eine Variable,  $\Delta_{20}$  löscht eine andere

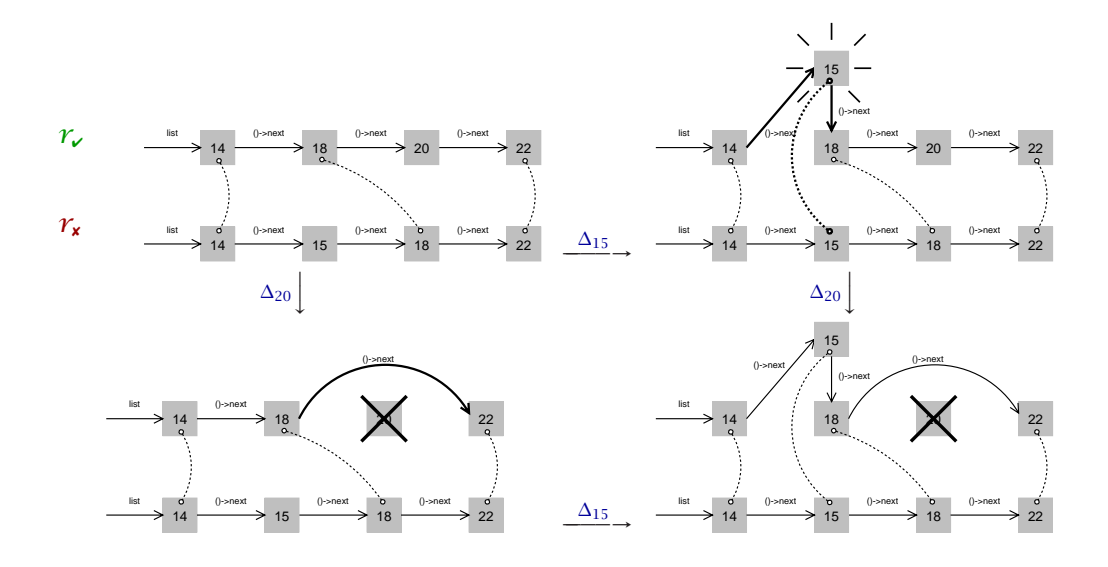

## **Das Verfahren in Kürze**

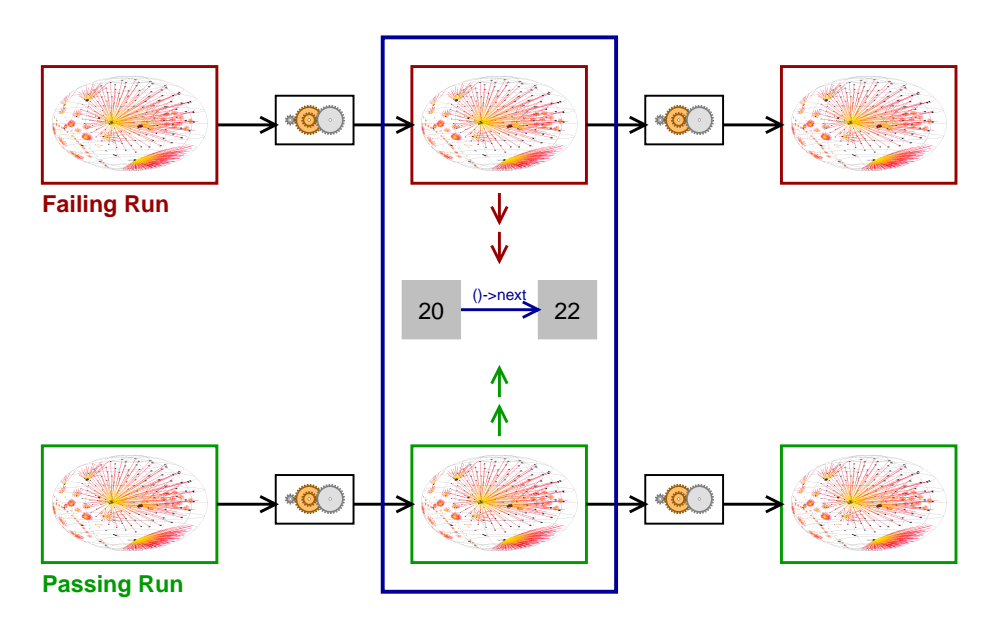

# **Relevante Zustandsunterschiede**

IGOR untersucht den Zustand von cc1 in *combine\_instructions*: 871 Knoten (= Variablen) sind unterschiedlich:

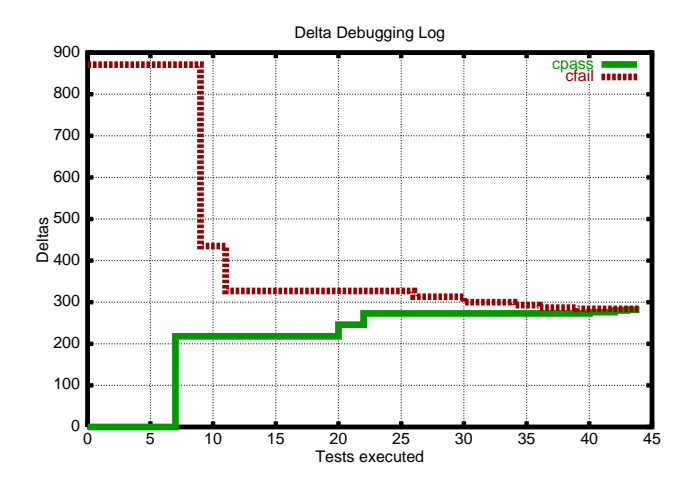

Nur eine Variable verursacht das Fehlschlagen:

```
$m = (struct rtx_def *)malloc(12)
m\rightarrow code = PLUSfirst_loop_store_insn->fld[1]…rtx = $m
```
## **Die GCC Ursache-Wirkungs-Kette**

Nach 59 Tests hat IGOR diese Fehlerursachen isoliert:

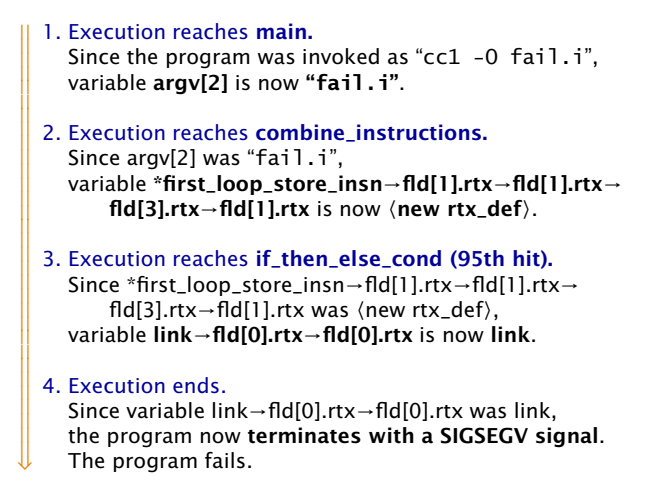

Gesamt-Laufzeit: 6 Sekunden (+ 90 Minuten GDB-Overhead)

#### **Fehler isolieren**

Wir können den **Fehler** eingrenzen, indem wir (von Hand) **fehlerhafte** und **nicht-fehlerhafte** Ursachen unterscheiden.

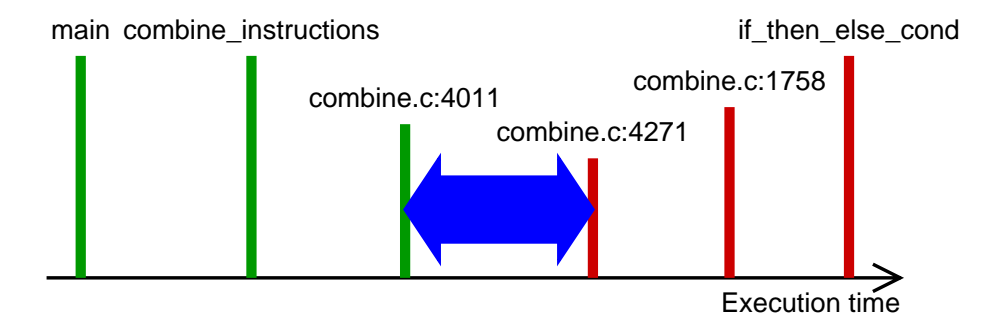

Falsches Alias im Distributivgesetz in Zeilen 4013–4019; behoben in 2.95.3

 $(+$   $(*$   $a$   $b)$   $c)$   $\Rightarrow$   $(*$   $(+$   $a$   $c_1)$  $(+$   $b$   $c_2)$ ) with  $c = c_1 = c_2$ 

## **Herausforderungen**

#### **Wie finden wir relevante Ereignisse?**

*Warum z.B. bei combine\_instructions suchen?*

Heute: Suchen im *Backtrace* des fehlschlagenden Laufes Morgen: Fokus auf *Ursachen-Übergänge.*

#### **Wie erfassen wir C-Zustände akkurat?**

*Zeigt p auf etwas, und wenn ja, wieviele?* Heute: Anfragen an das Laufzeitsystem + Heuristiken. Morgen: Wechsel zu Java :–)

#### **Woher wissen wir, dass ein Fehlschlag der Fehlschlag ist?**

*Können Änderungen nicht neue Fehlschläge bewirken?* Heute: Backtraces müssen übereinstimmen. Morgen: Ausgabe, Zeit, Code-Abdeckung vergleichen.

#### **Und schließlich:** *Wann funktioniert dies eigentlich?*

#### **www.askigor.org**

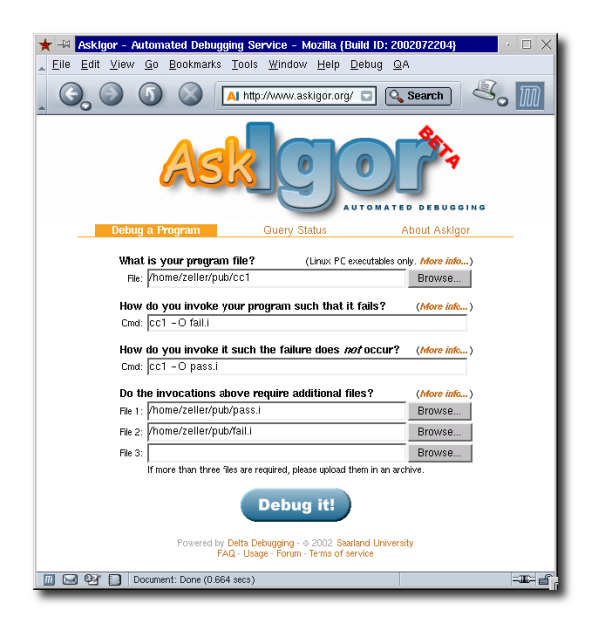

Programm einreichen ⇓ Aufrufe angeben  $_{\rm ML}$ Auf "Debug it" klicken ⇓ Diagnose per e-mail

> 600 Einreichungen seit Dezember 2003

· 56% "pinpoints the bug" 22% "helpful insights"

· Open Source!

## **Delta Debugging Plug-Ins**

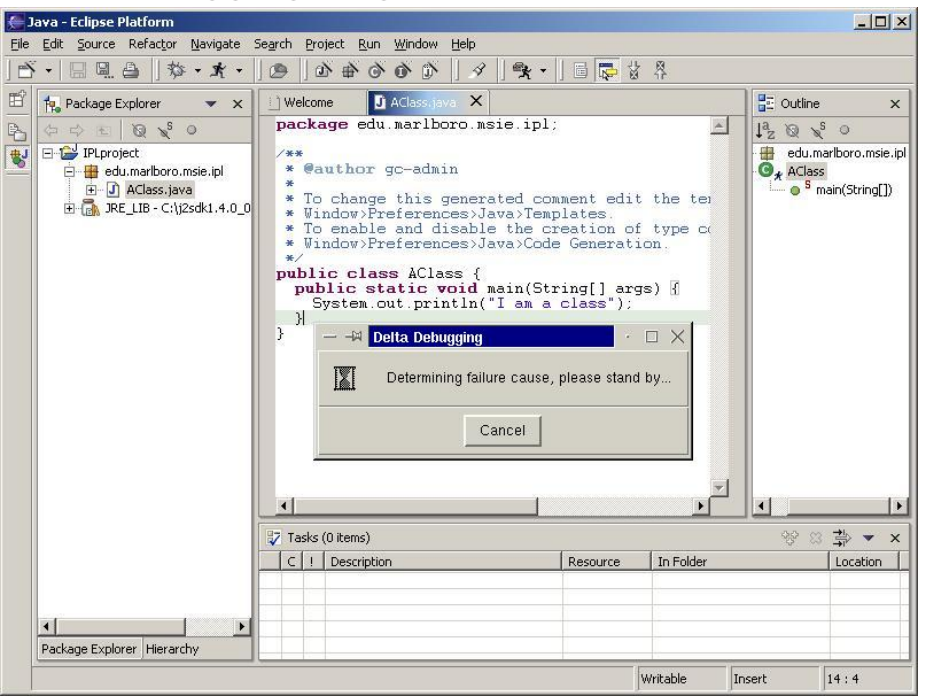

## **Delta Debugging in einem Lauf**

In einem reaktiven Programm kann ein Lauf genügen:

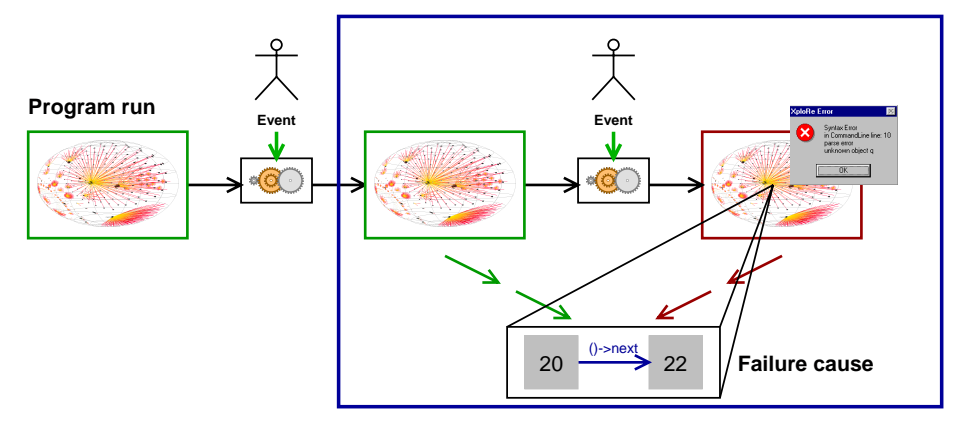

Vergleich der Zustände *zu verschiedenen Zeitpunkten* zeigt Unterschiede, die zu Ursachen eingeengt werden können.

Anwendungen: interaktive Programme, Server, Treiber…

## **Selbstheilende Programme**

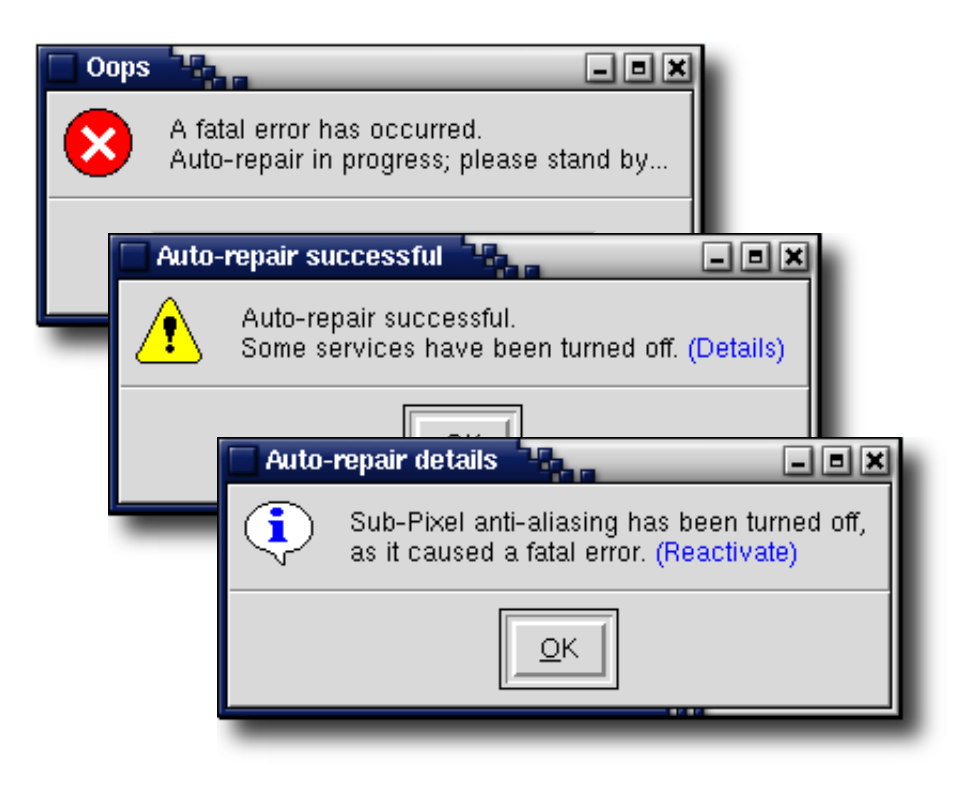

# **Rückblick und Ausblick**

Letzte 20 Jahre: *Deduktion* und *Observations-* Techniken

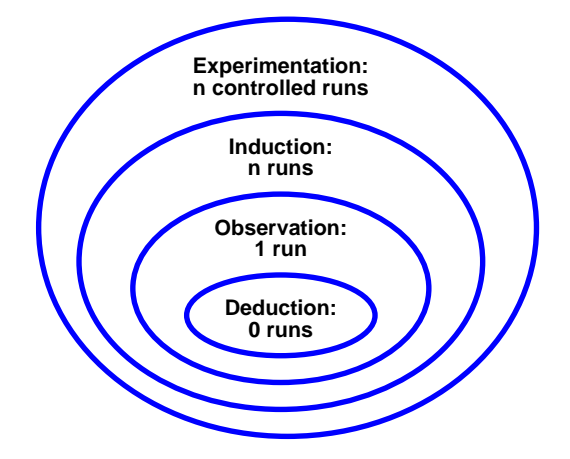

Nächste 20 Jahre: *Induktion* und *Experimentieren?*

#### **Fazit**

- ★ Wir können die Abwesenheit von Fehlern beweisen doch nie die *Abwesenheit von Überraschungen.*
- ★ Fehlerursachen können *automatisch isoliert werden*…
	- mit Hilfe eines automatischen Tests
	- in dem wenigstens ein Testfall erfolgreich ist
- **★** Systematisches *Experimentieren* kann "klassische" Programm-Analyse erheblich verbessern.
- ★ Durch Automatisierung wird Fehlersuche zu einer *verstandenen und systematischen Disziplin.*
- ★ Buch "Why does my program fail?" (MK) im Mai 2005

#### http://www.askigor.org/

#### **Zum Weiterlesen**

- **Why does my Program Fail? A Guide to Automated Debugging.** Morgan Kaufmann Publishers, Spring 2005.
- **Isolating Cause-Effect Chains from Computer Programs.** Proc. ACM SIGSOFT International Symposium on the Foundations of Software Engineering (FSE 2002), Charleston, Nov. 2002.
- **Isolating Failure-Inducing Thread Schedules.** (w/ J.-D. Choi) Proc. ACM SIGSOFT International Symposium on Software Testing and Analysis (ISSTA 2002), Rom, July 2002.
- **Simplifying and Isolating Failure-Inducing Input.** (w/ R. Hildebrandt) IEEE Transactions on Software Engineering 28(2), February 2002, pp. 183–200.
- **Automated Debugging: Are We Close?** IEEE Computer, Nov. 2001, pp. 26–31.
- **Visualizing Memory Graphs.** (w/ T. Zimmermann) Proc. of the Dagstuhl Seminar 01211 "Software Visualization", May 2001. LNCS 2269, pp. 191–204.
- **Yesterday, my program worked. Today, it does not. Why?** Proc. ACM SIGSOFT Conference (ESEC/FSE 1999), Toulouse, Sep. 1999, LNCS 1687, pp. 253–267.

#### http://www.askigor.org/